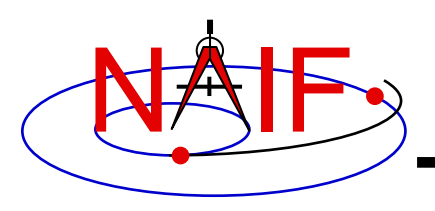

## **Using Module Headers**

**April 2023**

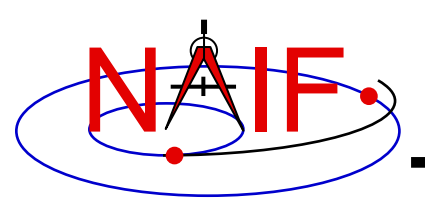

- **Module\* Header Purpose**
- **FORTRAN Module Header Locations**
- **C Module Header Locations**
- **Icy Module Header Locations**
- **Mice Module Header Locations**
- **Examine a Typical Header**

\* "Module" = API, routine, subroutine, procedure, function

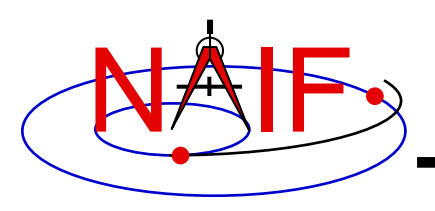

- **NAIF uses module "headers" to provide detailed information describing how to use the module**
	- **In FORTRAN, C and MATLAB Toolkits the "headers" are comment blocks inserted in the source code**
	- **In IDL Toolkits, where there are (currently) no source code files, the "headers" exist as independent files**
- **All Toolkit distributions include hyperlinked HTML versions of the module headers.**
	- **All but ICY also include plain text versions**
- **The next charts provide the header contents and locations**

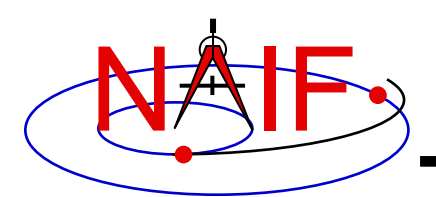

## **Module Header Contents**

## **Navigation and Ancillary Information Facility**

- **Procedure or subroutine name**
- **Brief abstract**
- **Disclaimer (legalese required for JPL code; in Fortran, C, and Matlab)**
- **Required Reading (names of any related SPICE technical reference documents)**
- **Keywords (single relevant words; in Fortran and C; not really used)**
- **Argument type declarations, or Include files**
- **Brief Input and Output descriptions**
- **Detailed Input descriptions**
- **Detailed Output descriptions**
- **Parameter definitions, if any**
- Exceptions (what happens if a problem is detected)
- **Descriptions of any files used**
- **Particulars (details about what the module does, how it works, any limitations)**
- **Code usage example(s)**
- **Restrictions in usage of the module**
- **Literature references**
- **Author**
- **Version**
- **Index entries (brief phrases used to generate entries for the Permuted Index document)**
- **Revision history (in Fortran)**

**The source code goes here!**

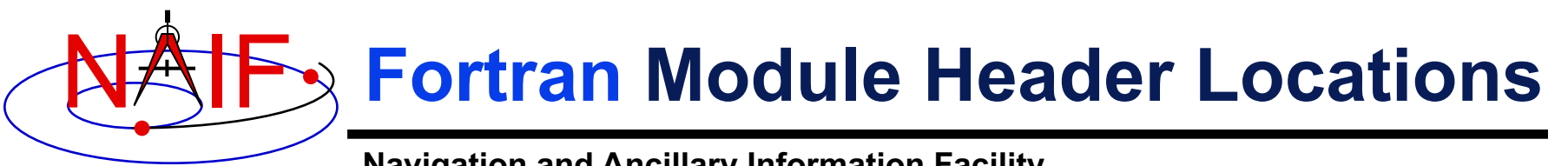

- **Plain text versions:**
	- **<path to SPICELIB>/toolkit/src/spicelib/<name.f> or <name>.for**
	- **In most cases there is a single "header" at the top of the source code. For cases where a FORTRAN module has multiple entry points, there are additional "headers" at each entry point. For example:**
		- » **"keeper.f" has entries for:**
			- **FURNSH, KTOTAL, KINFO, KDATA, KCLEAR, and UNLOAD**
- **HTML versions:**
	- **<path to SPICELIB>/toolkit/doc/html/spicelib/index.html**

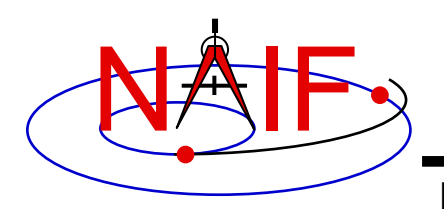

## **C Module Header Locations**

- **Plain text versions:**
	- **<path to CSPICE>/cspice/src/cspice/<name>\_c.c**
- **HTML versions:**
	- **<path to CSPICE>/cspice/doc/html/cspice/index.html**

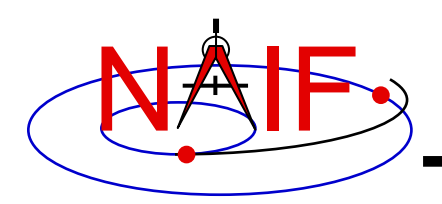

- **Two sets of headers are provided**
	- **Icy headers in HTML format:**
		- » **<path to Icy>/icy/doc/html/icy/index.html**
	- **CSPICE headers, in text and HTML formats:**
		- » **<path to Icy>/icy/src/cspice/<name>\_c.c**
		- » **<path to Icy>/icy/doc/html/cspice/index.html**
- **The information provided in an "Icy" header is minimal in some cases; the corresponding CSPICE header provides more detail**
	- **A link to the corresponding CSPICE header is provided in the Icy header**

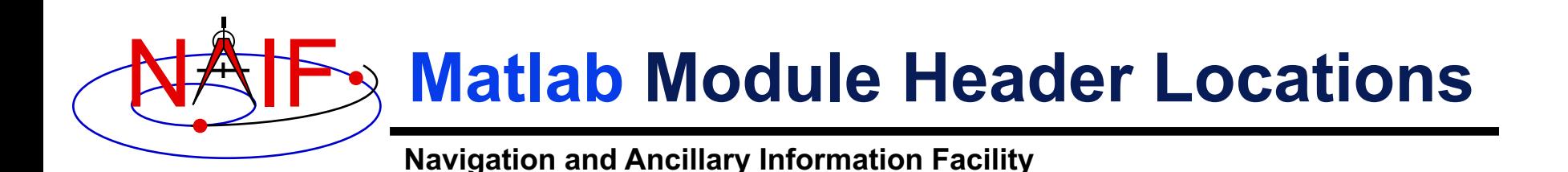

- **Two sets of headers are provided**
	- **Mice headers in HTML format:**
		- » **<path to Mice>/mice/doc/html/mice/index.html**
		- » **Also available using the Matlab** help **command, e.g.:**

>> help cspice\_str2et

- **CSPICE headers, in text and HTML formats:**
	- » **<path to Mice>/mice/src/cspice/<name>\_c.c**
	- » **<path to Mice>/mice/doc/html/cspice/index.html**
- **The information provided in a "Mice" header is minimal in some cases; the corresponding CSPICE header provides more detail**
	- **A link to the corresponding CSPICE header is provided in the Mice header**

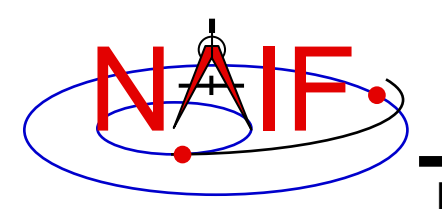

• **As example, look for and examine the headers for the modules named spkezr and str2et**

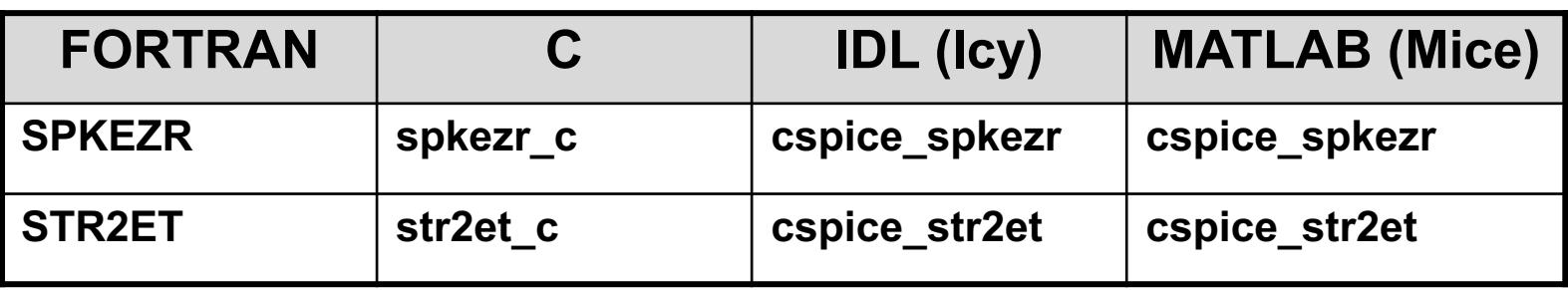

spkezr is the principal ephemeris access module str2et is a key time conversion module